### **CTK 380.5 Introduction to Game Development Course Syllabus**

**Instructor**: Sercan Sengun **Email**: [ssengun@ilstu.edu](mailto:ssengun@ilstu.edu)

#### **IMPORTANT:** Some parts of this syllabus have been redacted.

#### **COURSE OVERVIEW**

#### *Description*

The course focuses on the digital game development process. It involves students in the process of developing two digital games using Unity 3D Game Engine and C# Scripting Language, while discussing the current practices and industry standards of digital game development scene. One of the games will be a 2-D game and the other will either be a 2.5- or 3-D game. The course consists of hybrid lectures/labs where students will see (and give) presentations, discuss, and have time to work on their projects and get feedback from the instructor and others.

This course is heavily project-driven and studio-oriented. Students will form teams (or work alone) to revamp two asset and code bases that will be developed and taught in class to produce two games of their choice—one during the first and the other during the second half of the course. These two accelerated development cycles allow students to experience different team dynamics, project management styles, and processes. Each development cycle will have the following milestones:

- 1. Game Pitch
- 2. High Level Design Document (HLDD), including a prototype and project plan
- 3. Playtest Report
- 4. Prototype, including a postmortem on how to iterate and refine to develop a complete game

#### *Learning Objectives*

After the course, you should be able to:

- Learn the basics of using Unity 3D to develop popular game genres
- How to iterate and refine to develop a complete game
- Project and team management

#### *Delivery*

The course will be taught in a combination of lecture and in-class and out-of-class assignments that demonstrate knowledge and understanding of the subject through applying the concepts. Students are expected to apply concepts learnt and identify them in existing or newly designed games.

### **GRADING POLICY**

#### *Grading Table*

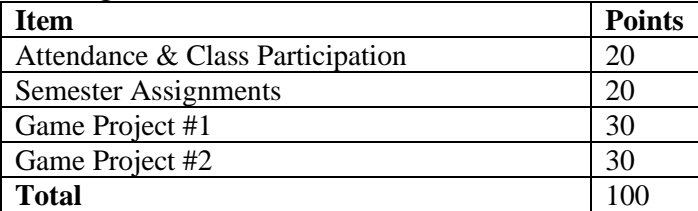

### *Game Project*

Each game project will be developed alone or up to a group of 3-4 students. A project includes four deliverables:

- **Game Pitch:** A 10-minute group presentation delivered in class.
- **High Level Design Document:** A document that is both submitted and presented by the team in class. The document should adhere to the template.
- **Playtest Report:** A testing report discussing the methods used and test results with at least a few user groups.
- **Prototype and project postmortem:** A team presentation of a playable prototype of the game in class as well as a project postmortem. The team will prepare and present an analysis and reflection of their project process: what worked well, what didn't, what the team learned about project management and development, and what it will do differently as a result.

Deliverables can and should be discussed with the instructor prior to scheduling a formal presentation. Once the team formally presents them before class, they will be critiqued on content and presentation and be graded.

#### *Game Project Rubric Details*

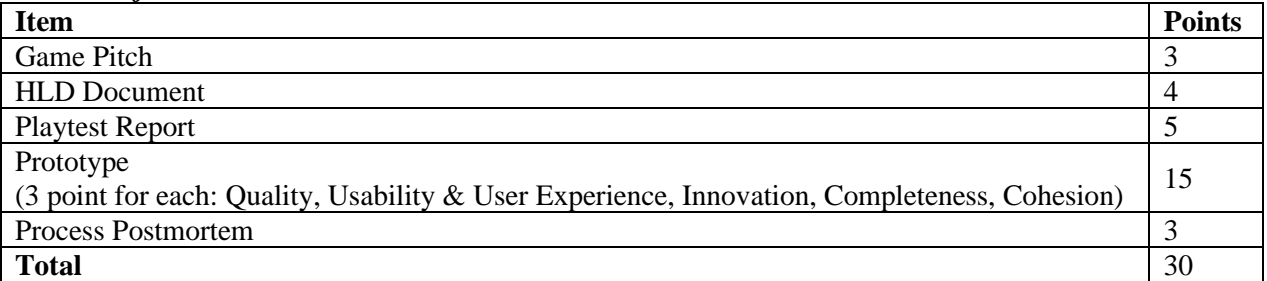

Your final grade is calculated by summing all the acquired points and by converting them to a letter grade. You should not expect a curve to be applied.

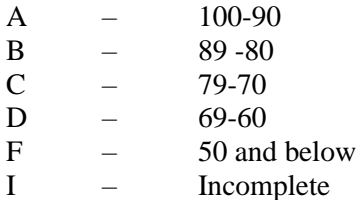

### **SCHEDULE**

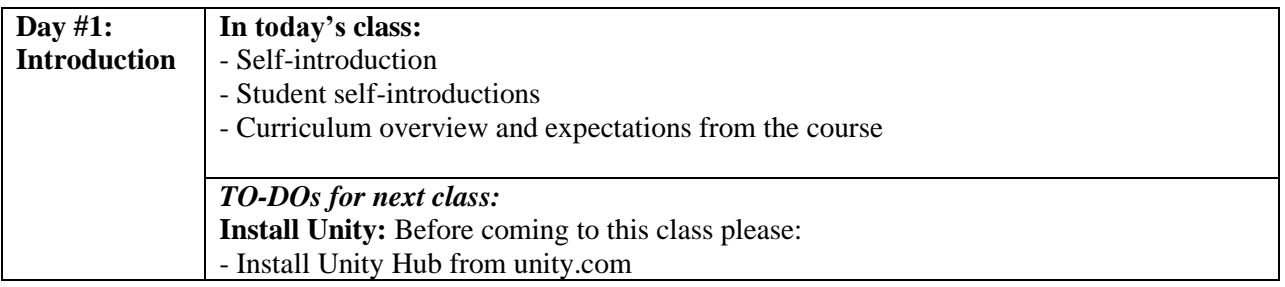

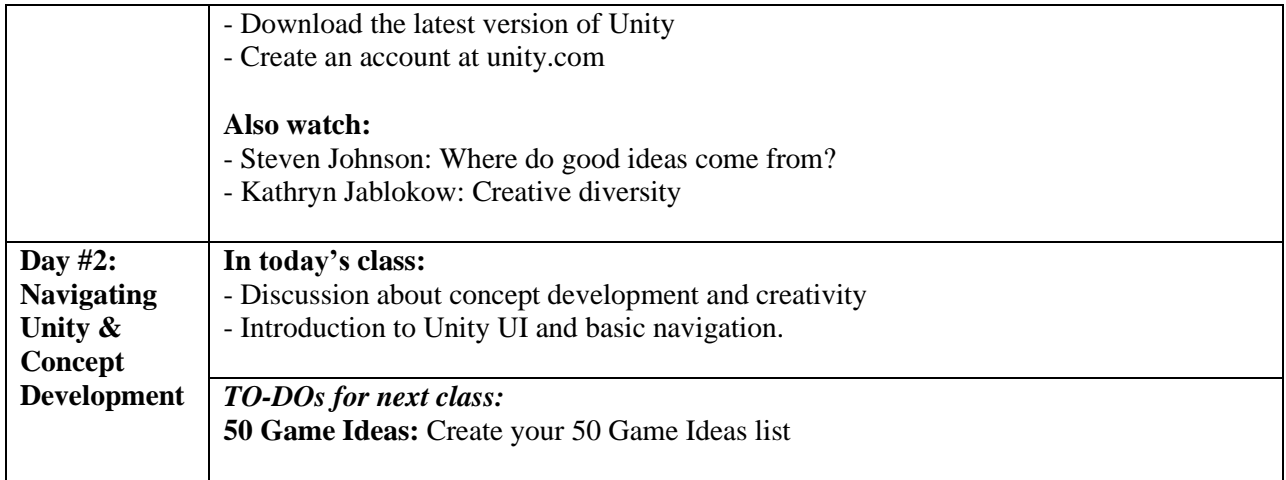

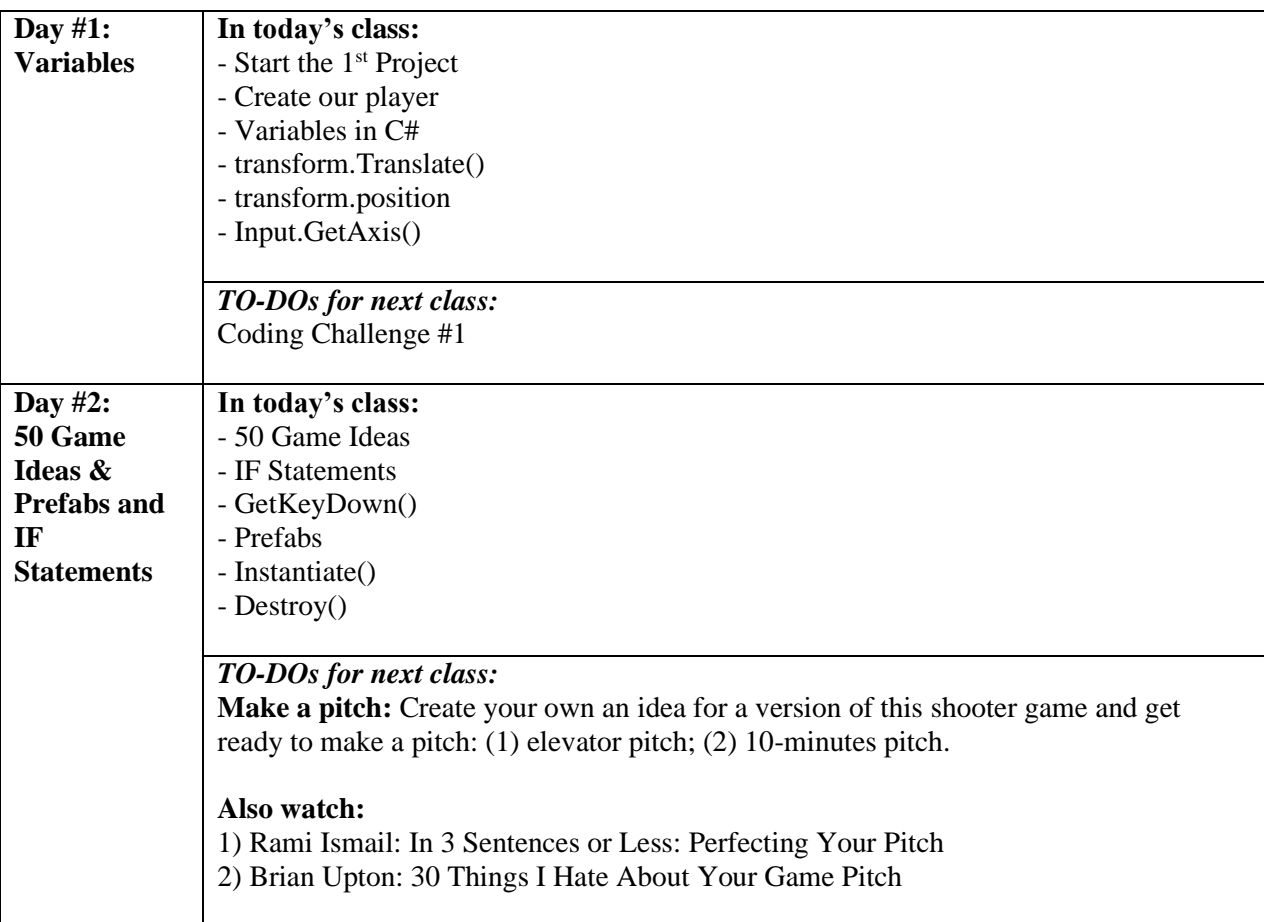

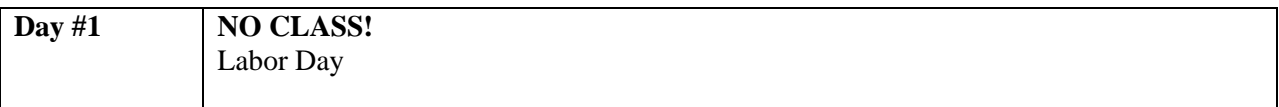

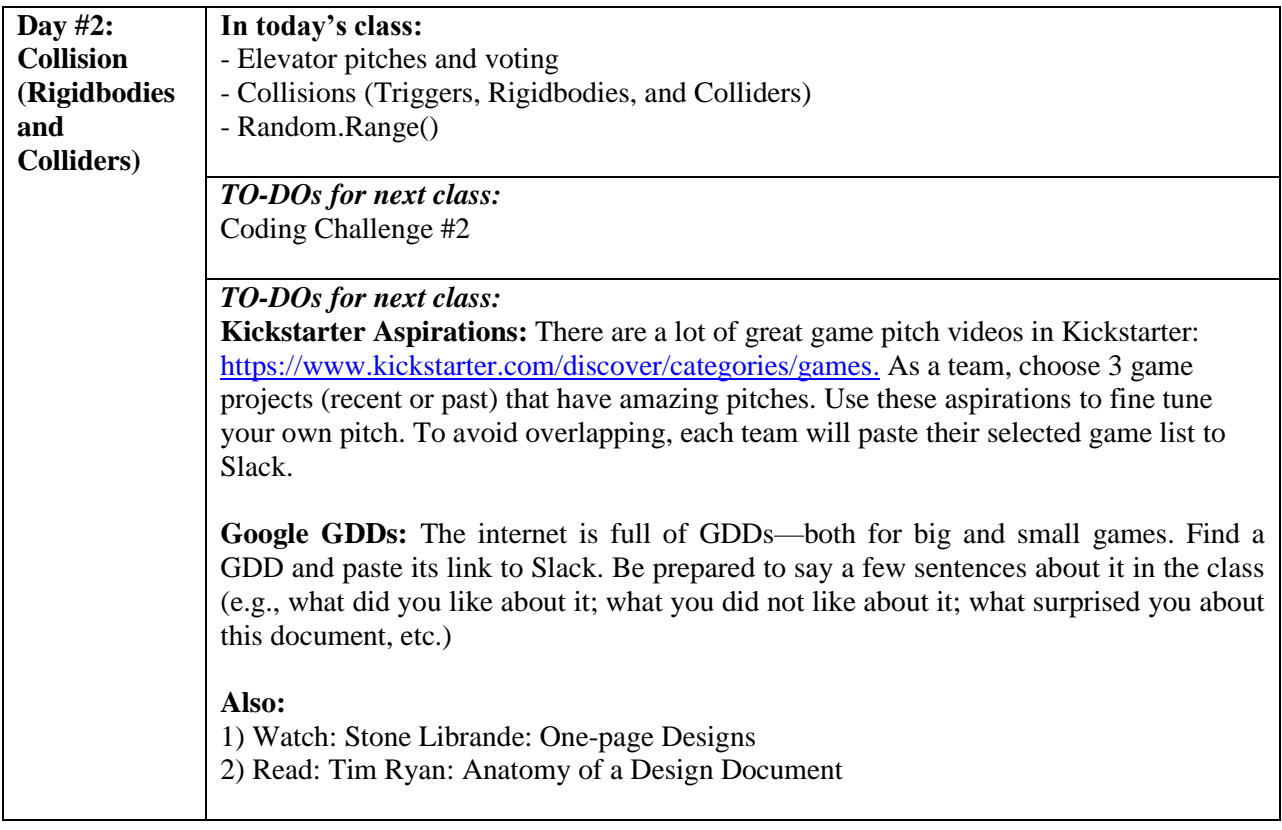

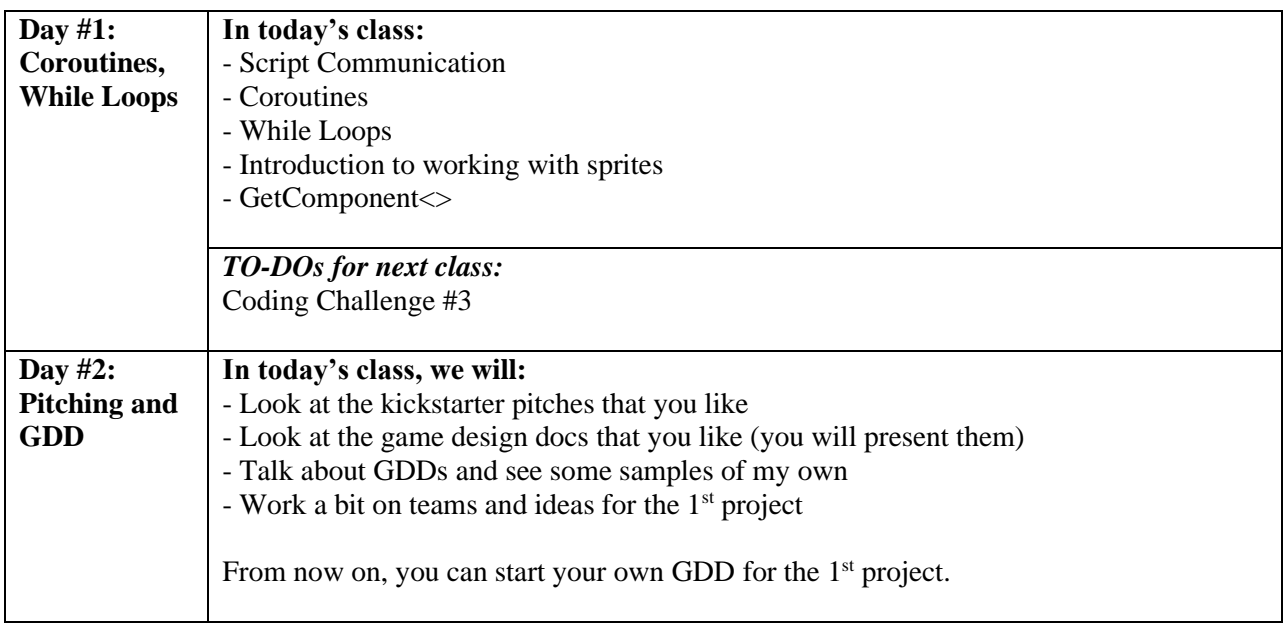

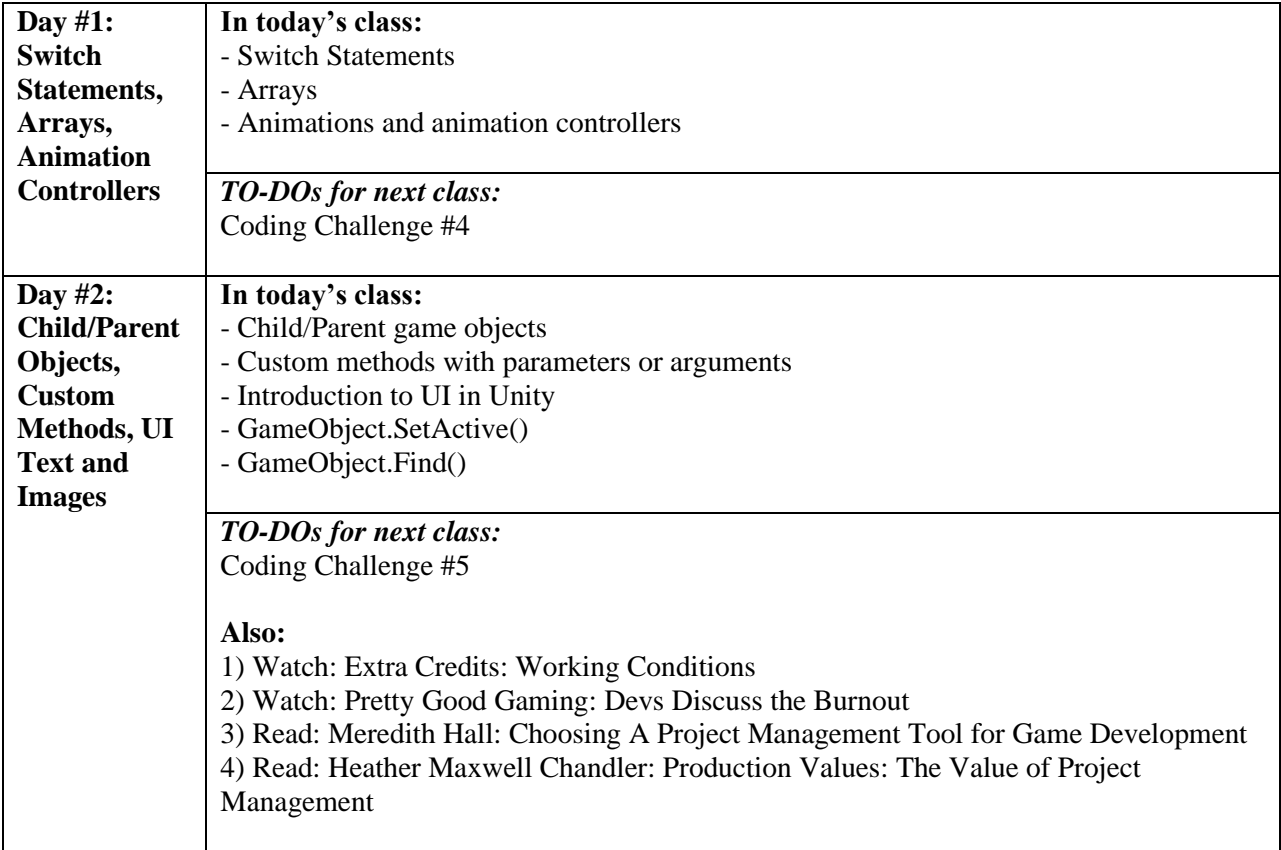

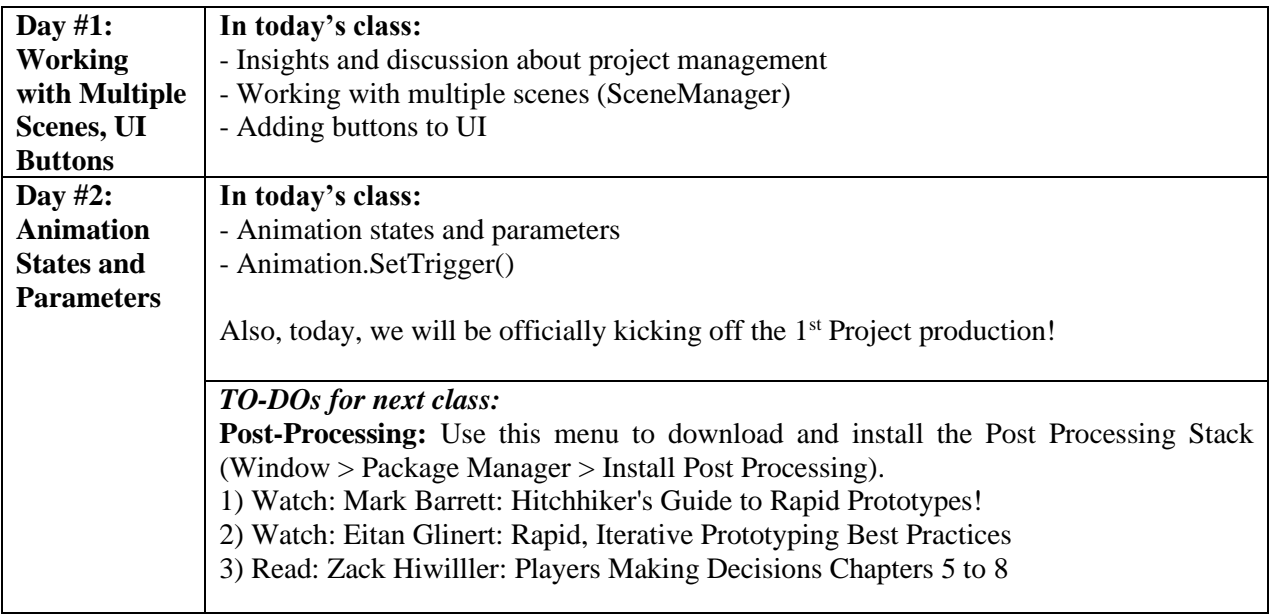

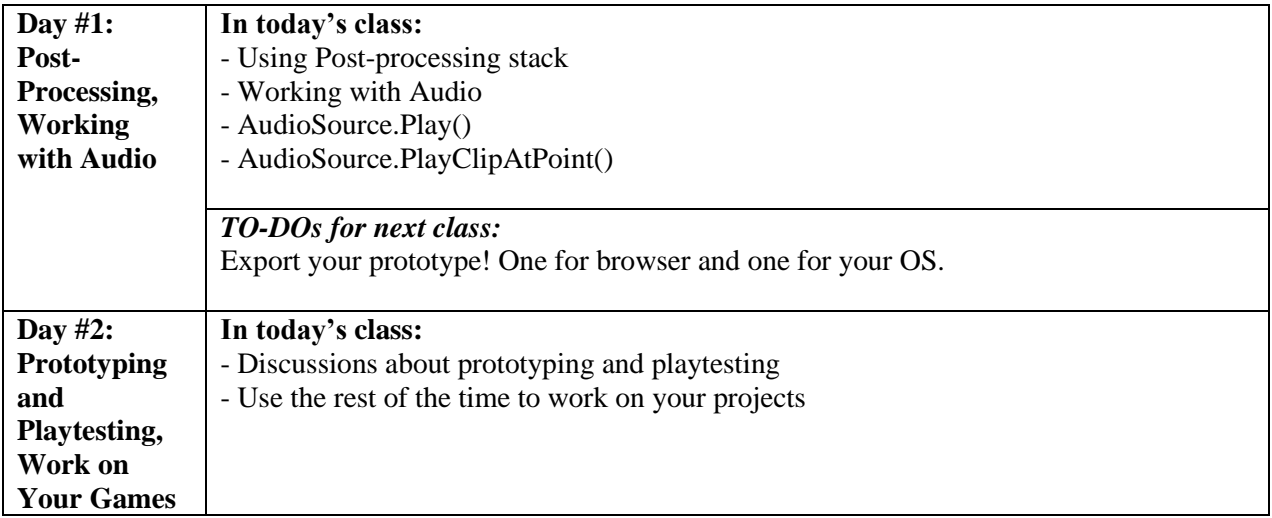

### **WEEK-8**

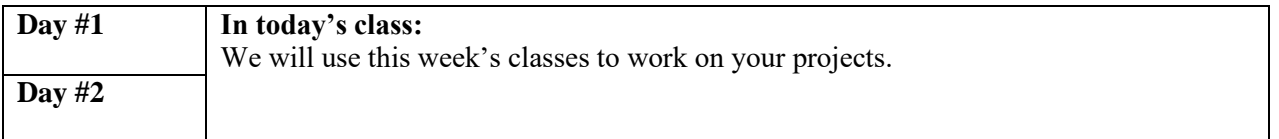

# **WEEK-9**

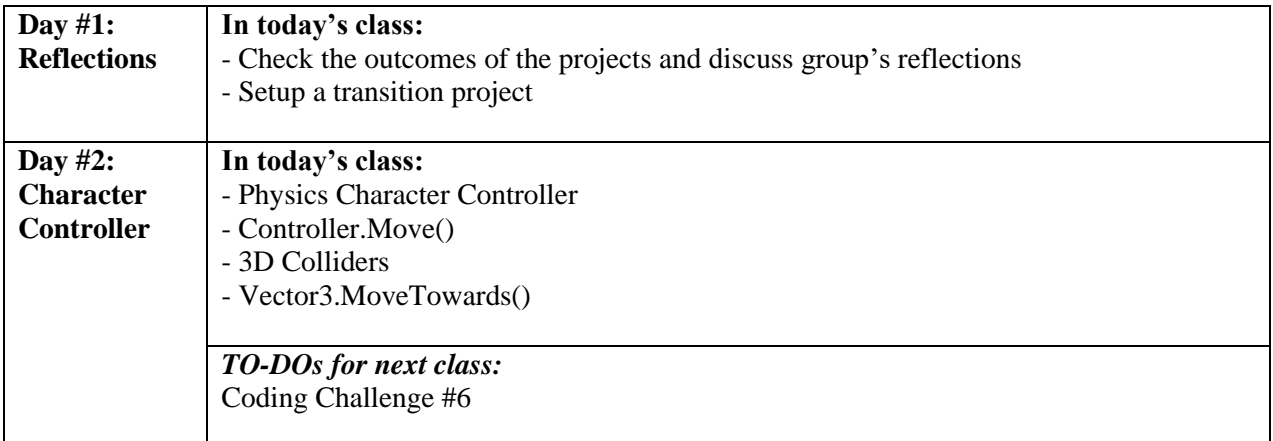

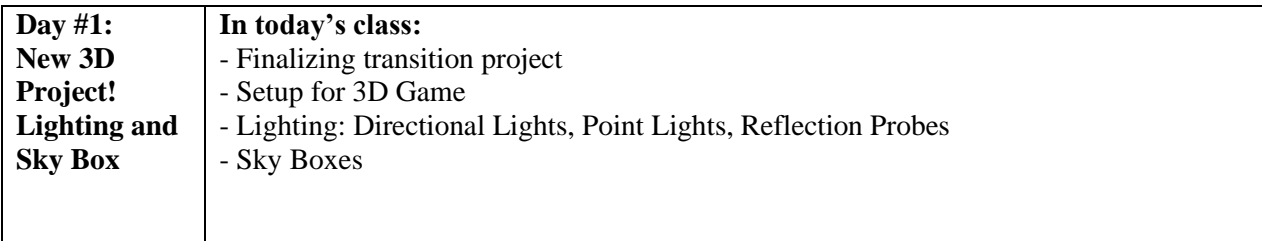

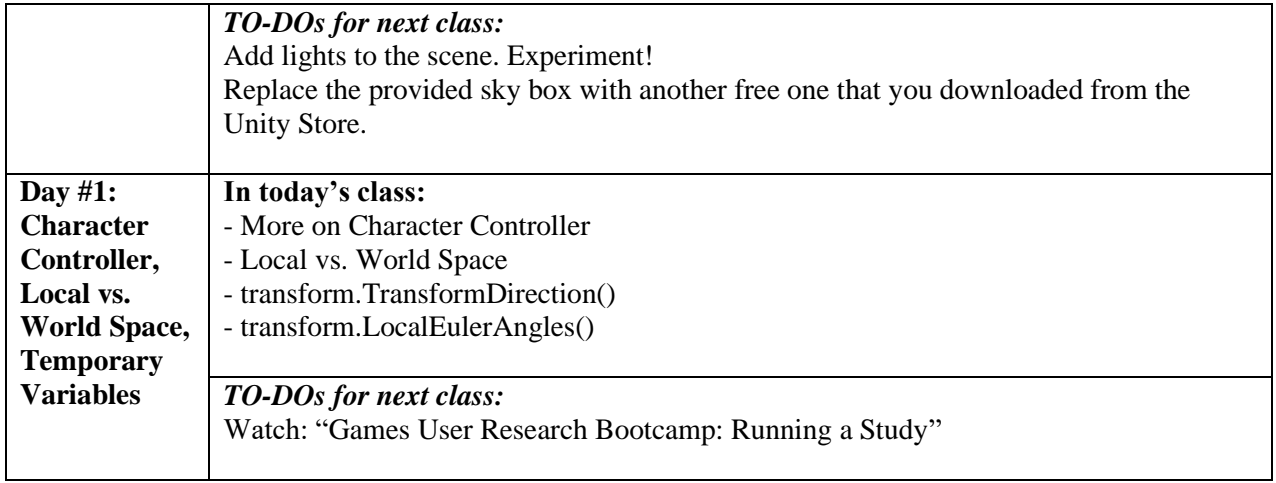

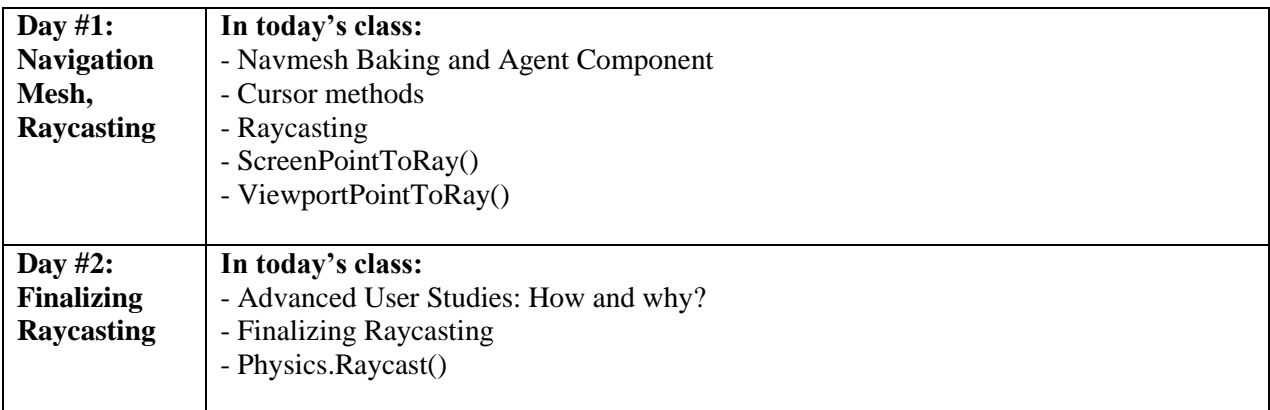

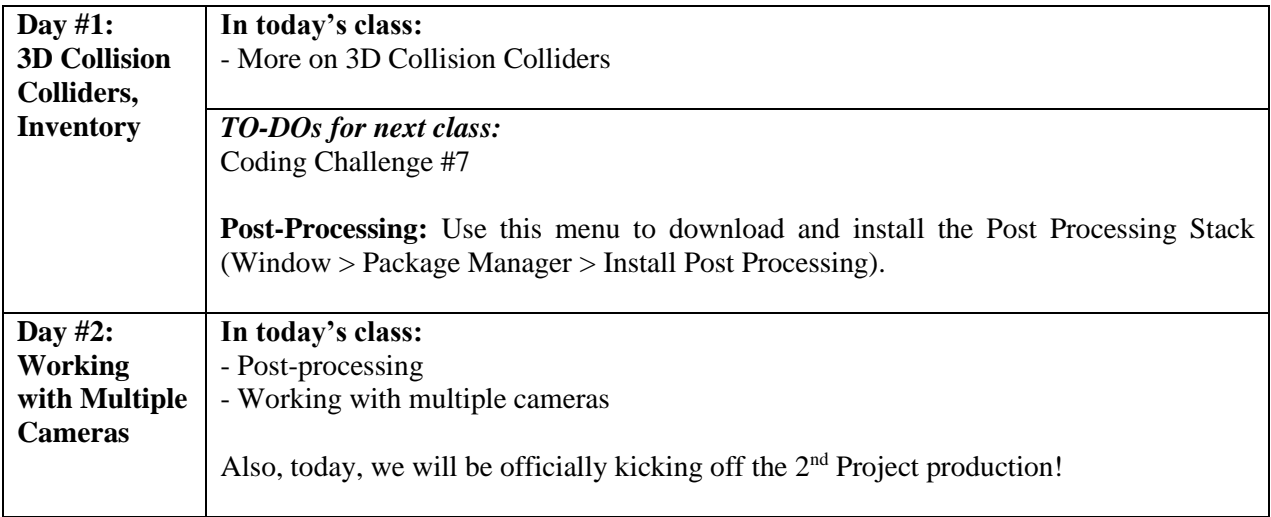

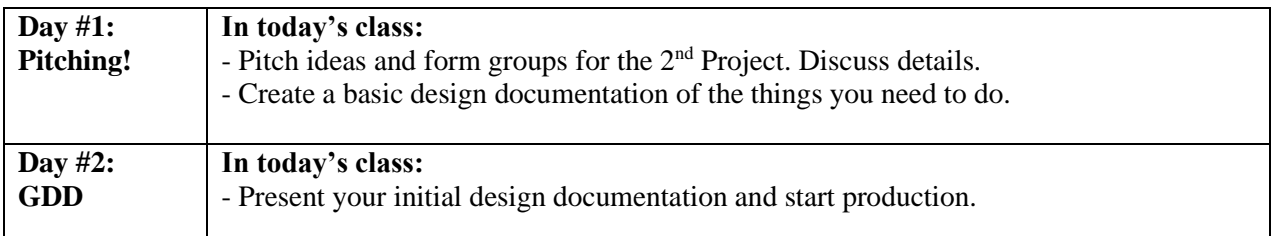

#### **WEEK-14**

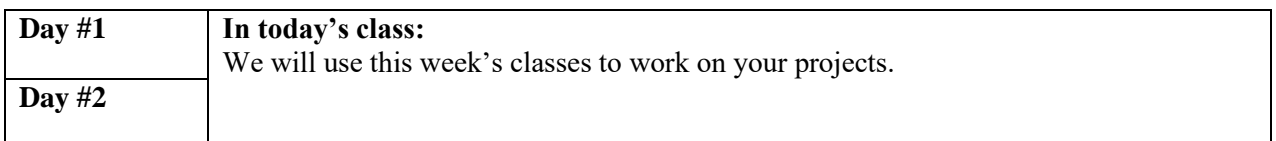

## **WEEK-15**

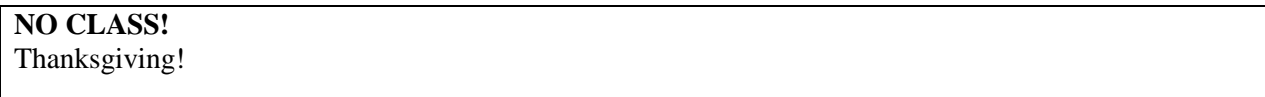

### **WEEK-16**

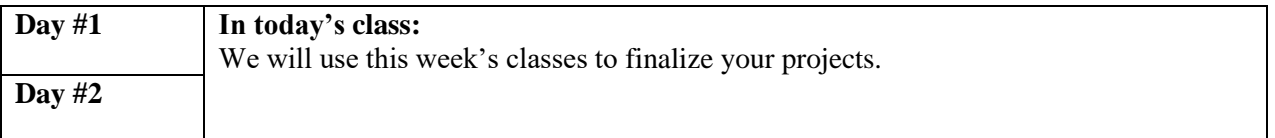

### Finalize and submit your 2<sup>nd</sup> projects till the end of finals week!

We will arrange a final play day for all the projects throughout the semester where we invite other students and faculty members to playtest your games. Time and location to be finalized.